Fiche ressource ➔ Cahier des charges

# « Spoony » mon compagnon virtuel

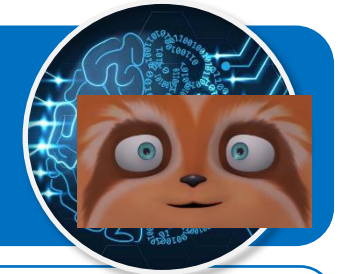

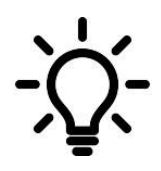

**Ce document a pour objectif de te présenter les scénarios à programmer pour permettre à Spoony le compagnon virtuel d'accompagner les personnes isolées grâce à l'intelligence artificielle qui permet de détecter leurs émotions.**

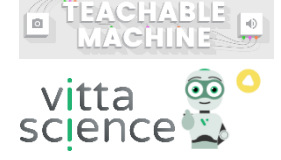

## **Scénario N°6 d'interactions pour l'émotion à détecter**

# **Emotion « Surprise »**

### **Spoony**

● Spoony demande à la personne à accompagner de lui montrer son humeur du moment.

#### **Personne à accompagner**

● Elle se place devant la webcam.

#### **Spoony**

Si l'émotion « Surprise » est détectée :

- Spoony est surpris également ;
- Spoony dit à la personne à accompagner qu'elle a l'air surprise, puis il lui propose de faire une recherche sur Internet sur ce qui a pu la surprendre ;
- Spoony demande à la personne de répondre à la proposition par « Oui » ou par « Non ».

#### **Personne à accompagner**

● Elle saisit « Oui » ou « Non » au clavier, puis valide.

## **Spoony**

Si la personne à accompagner répond « Oui » :

- Alors Spoony demande à la personne à accompagner de saisir la nature de sa recherche dans la fenêtre qui va s'ouvrir ;
- Sinon Spoony dit « A bientôt » et le programme s'arrête.

#### **Personne à accompagner**

- Un navigateur web s'ouvre à l'URL d'un moteur de recherche pour permettre à la personne à accompagner de saisir la recherche ;
- Le programme s'arrête.

#### **Blocs IA nécessaires :**

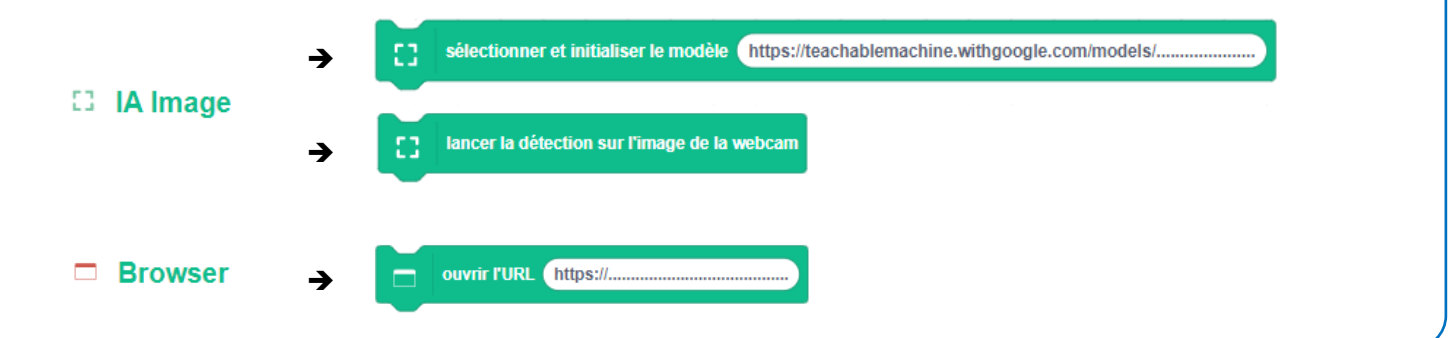